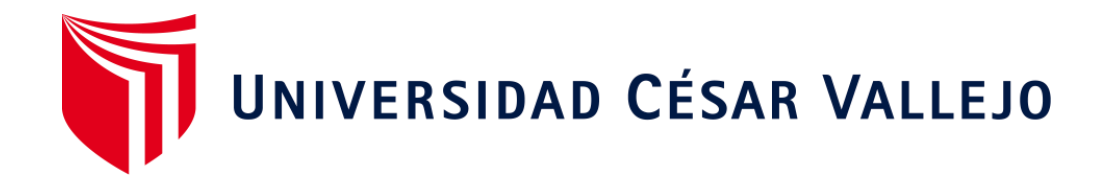

## **FACULTAD DE INGENIERÍA Y ARQUITECTURA**

## **ESCUELA PROFESIONAL DE INGENIERÍA INDUSTRIAL**

Aplicación Del Estudio Del Trabajo Para Mejorar La Productividad En La Fabricación De Ruedas Dentadas, En La Empresa Servitec Go&Cia S.R.L., Comas, 2019.

TESIS PARA OBTENER EL TÍTULO PROFESIONAL DE: Ingeniero Industrial

### **AUTORES:**

Matias Trinidad, Juan Steffano (ORCID: 0000-0002-9766-0309) Quiroz Terrones, Rut Natali (ORCID: 0000-0003-3471-5875)

### **ASESORA:**

Mgtr. Egúsquiza Rodríguez, Margarita Jesús (ORCID: 0000-0001-9734-0244)

LÍNEA DE INVESTIGACIÓN: Gestión Empresarial y Productiva

LIMA – PERÚ

2019

#### **DEDICATORIA**

<span id="page-1-0"></span>Dedico este trabajo en primera instancia a Dios por estar siempre conmigo en los momentos difíciles y brindarme salud permitiendo continuar día a día con fuerza y perseverancia.

A mis queridos padres Godofredo Quiroz Cubas y Luz Angelica Terrones Cerna, por confiar en mi acompañándome en este camino largo académicamente; motivándome y por su gran amor incondicional siempre siendo mis ejemplos a seguir. Hoy puedo ver alcanzada mi meta, a los cuales les dedico uno de mis logros y se vienen muchos más. Gracias mamá y papá, los amo con todo mi corazón, mi esfuerzo y mis logros obtenidos son para ustedes y su felicidad es la mía.

A mi hermano Anderson Samuel Quiroz Terrones quien ha sido mi fuente de aliento, superación y motivación para seguir creciendo.

A mi pequeña Zoé Marianet Quiroz Terrones quien ha sido todo este tiempo mi compañera inseparable y la razón de mi vida.

Rut Natali Quiroz Terrones

#### **DEDICATORIA**

Este presente trabajo está dedicado primeramente a dios, por estar guiando e iluminando cada paso que doy y brindarme salud lo que me permite desarrollarme cada día.

A mis adorados padres Catalina Trinidad Santiago y Juan Matías Mendieta, por confiar en mi apoyándome tanto moral y económicamente.

A mis hermanas Marielena Matías Trinidad, Luz Matías Trinidad y Giuliana Matías Trinidad quienes son mi motivación para ser mejor cada día

Juan Steffano Matias Trinidad

### **AGRADECIMIENTO**

<span id="page-3-0"></span>En primer lugar, agradecemos a nuestros padres por ser ejemplo de superación y de éxito, de ver las cosas y la vida de otra perspectiva.

Un agradecimiento muy especial a nuestra estimada asesora Mgtr. Egúsquiza Rodríguez Margarita Jesús por compartir sus conocimientos, experiencias, consejos y por la ayuda durante el desarrollo de la presente tesis.

Además, a la empresa SERVITEC GO&CIA S.R.L por permitir está investigación hacerla real colaborando con la educación contribuyendo a la las generaciones de nuevas investigaciones, así también a la Ing, Maricela Ordóñez Díaz por cada indicación y sugerencias.

### **PRESENTACIÓN**

<span id="page-4-0"></span>Señores miembros del Jurado:

En cumplimiento del Reglamento de Grados y Títulos de la Universidad César Vallejo presento ante ustedes la Tesis titulada "Aplicación del Estudio del Trabajo para mejorar la productividad en la fabricación de ruedas dentadas, en la empresa SERVITEC GO&CIA S.R.L., Comas, 2019", la misma que someto a vuestra consideración y espero que cumpla con los requisitos de aprobación para obtener el Título Profesional de Ingeniería Industrial.

Los Autores

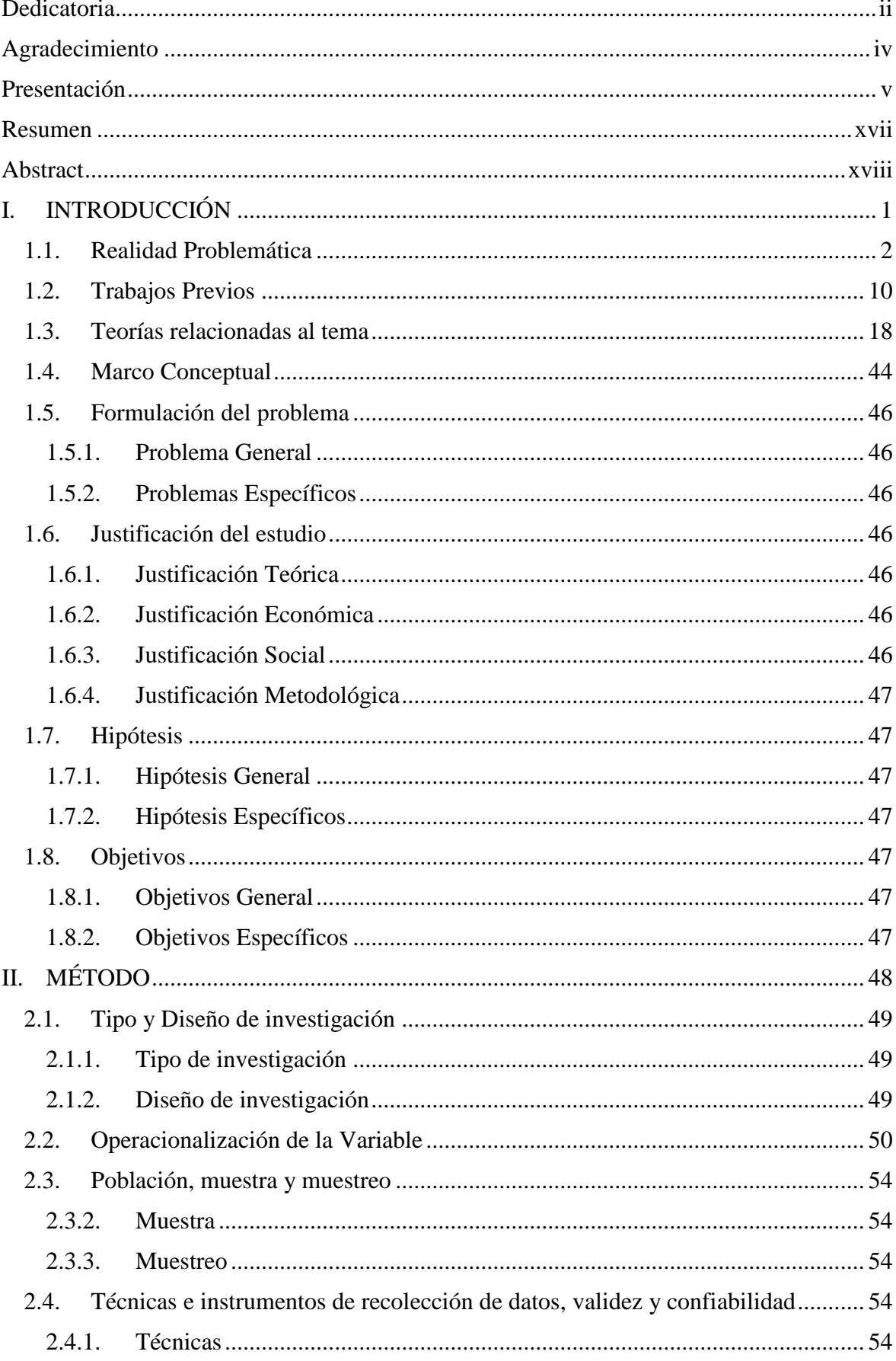

# ÍNDICE

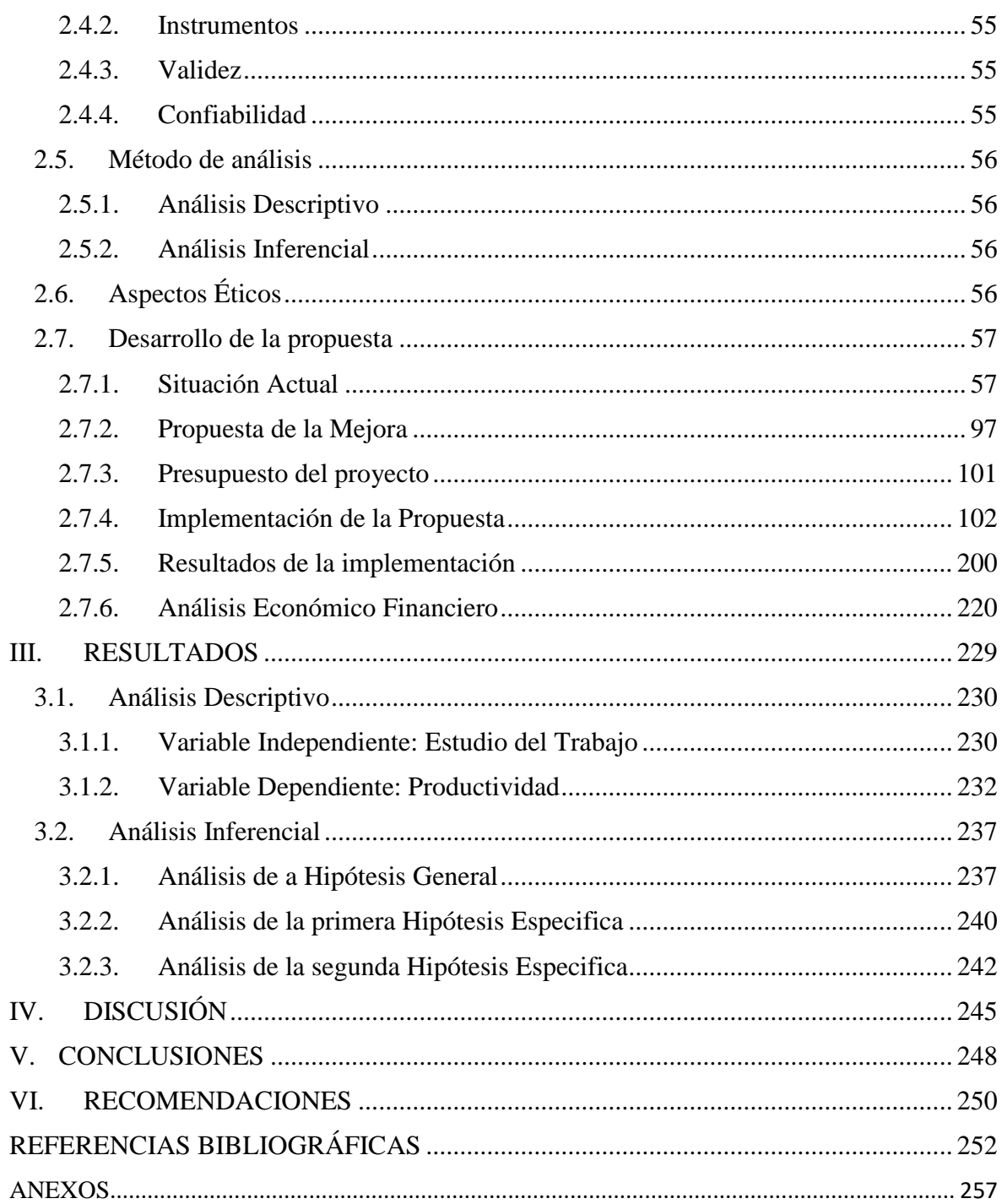

## ÍNDICE DE TABLAS

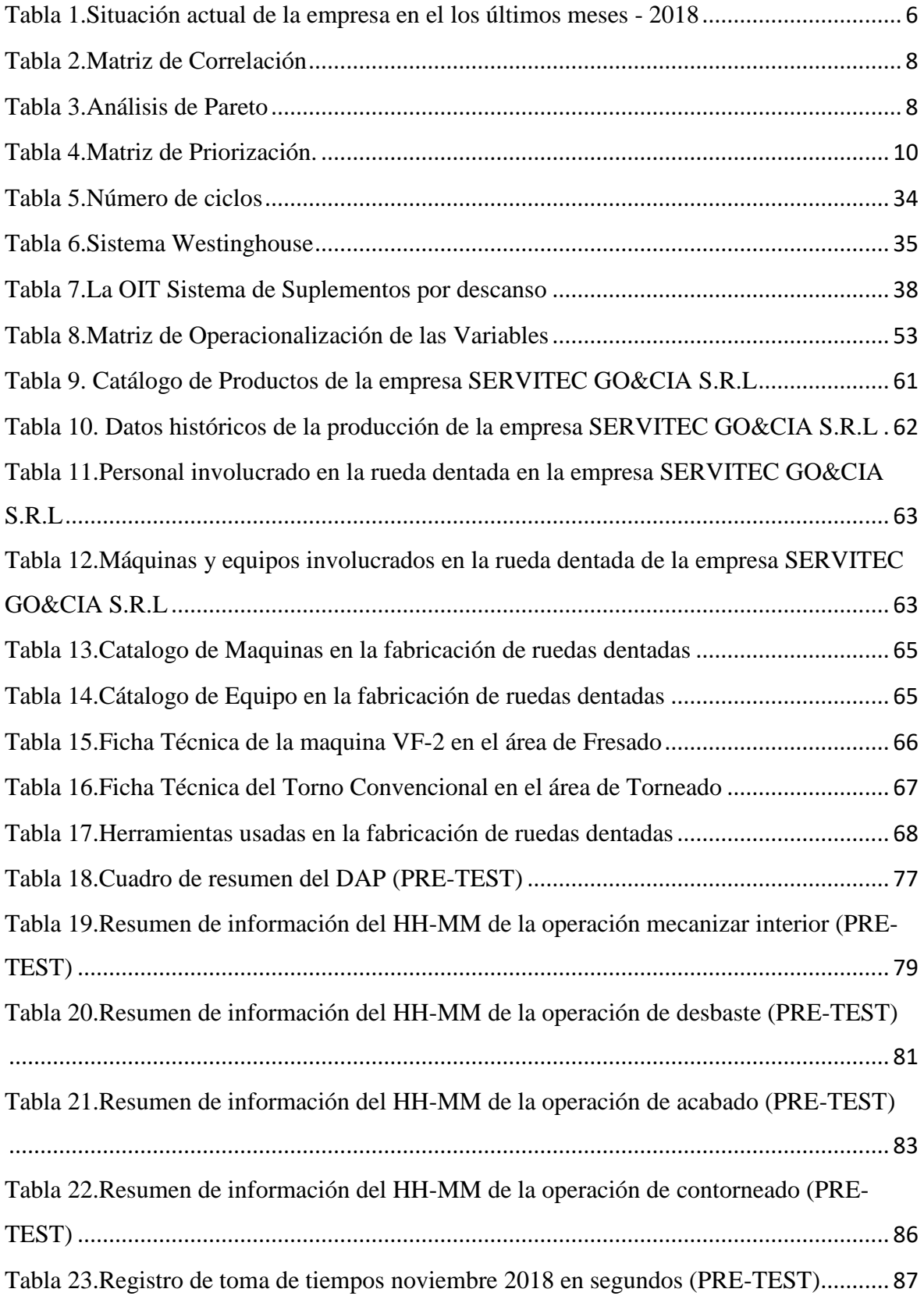

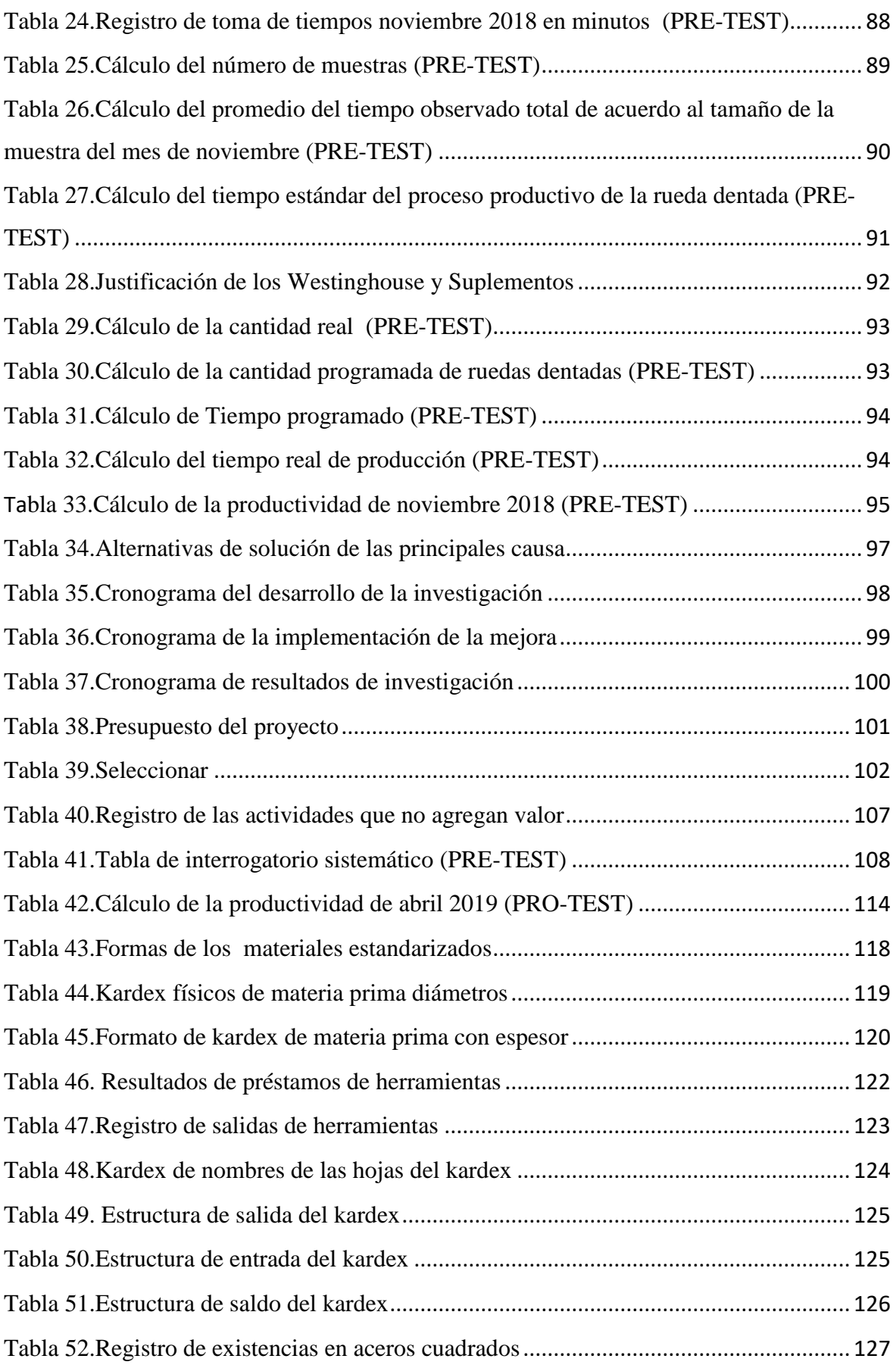

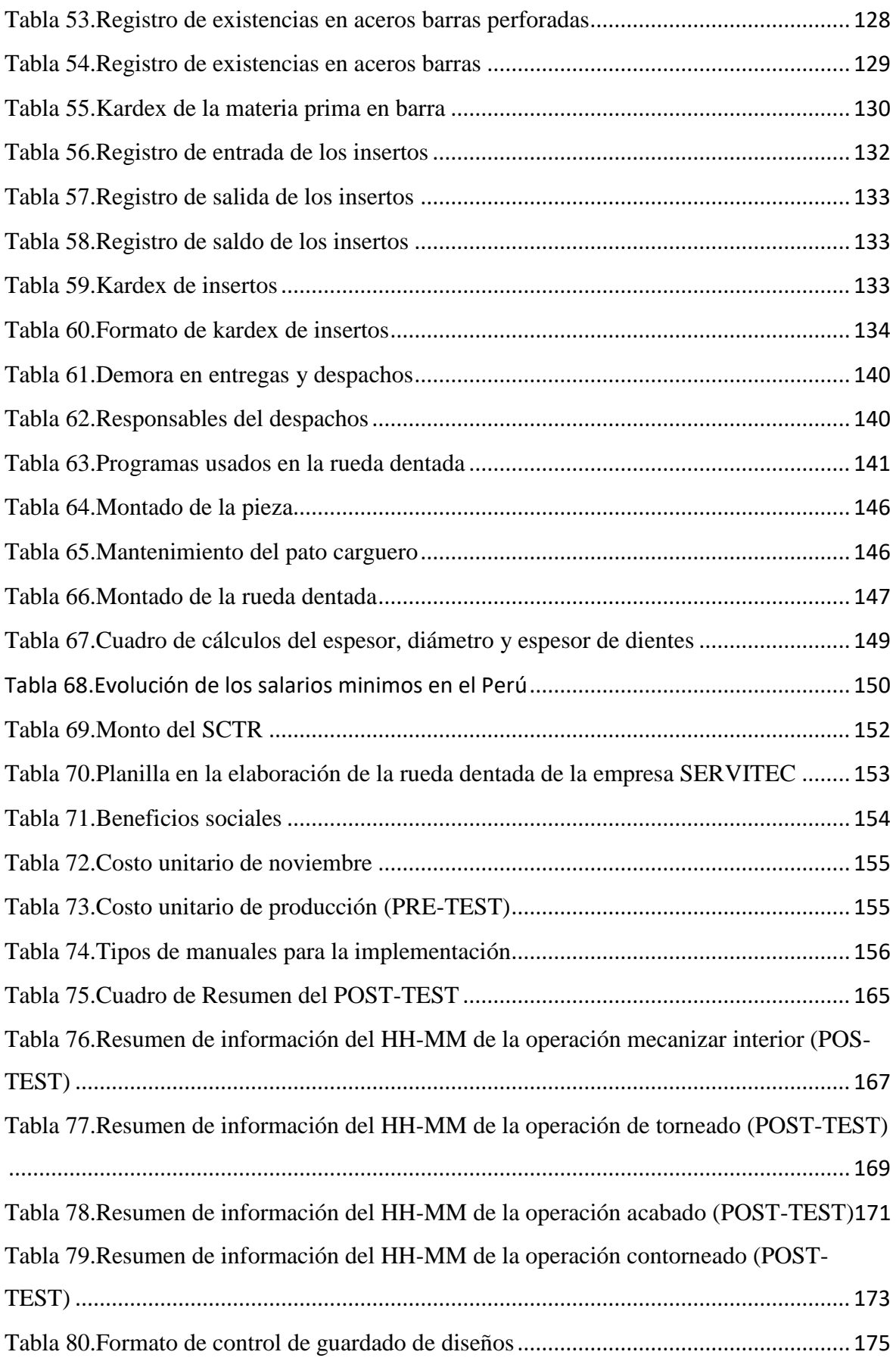

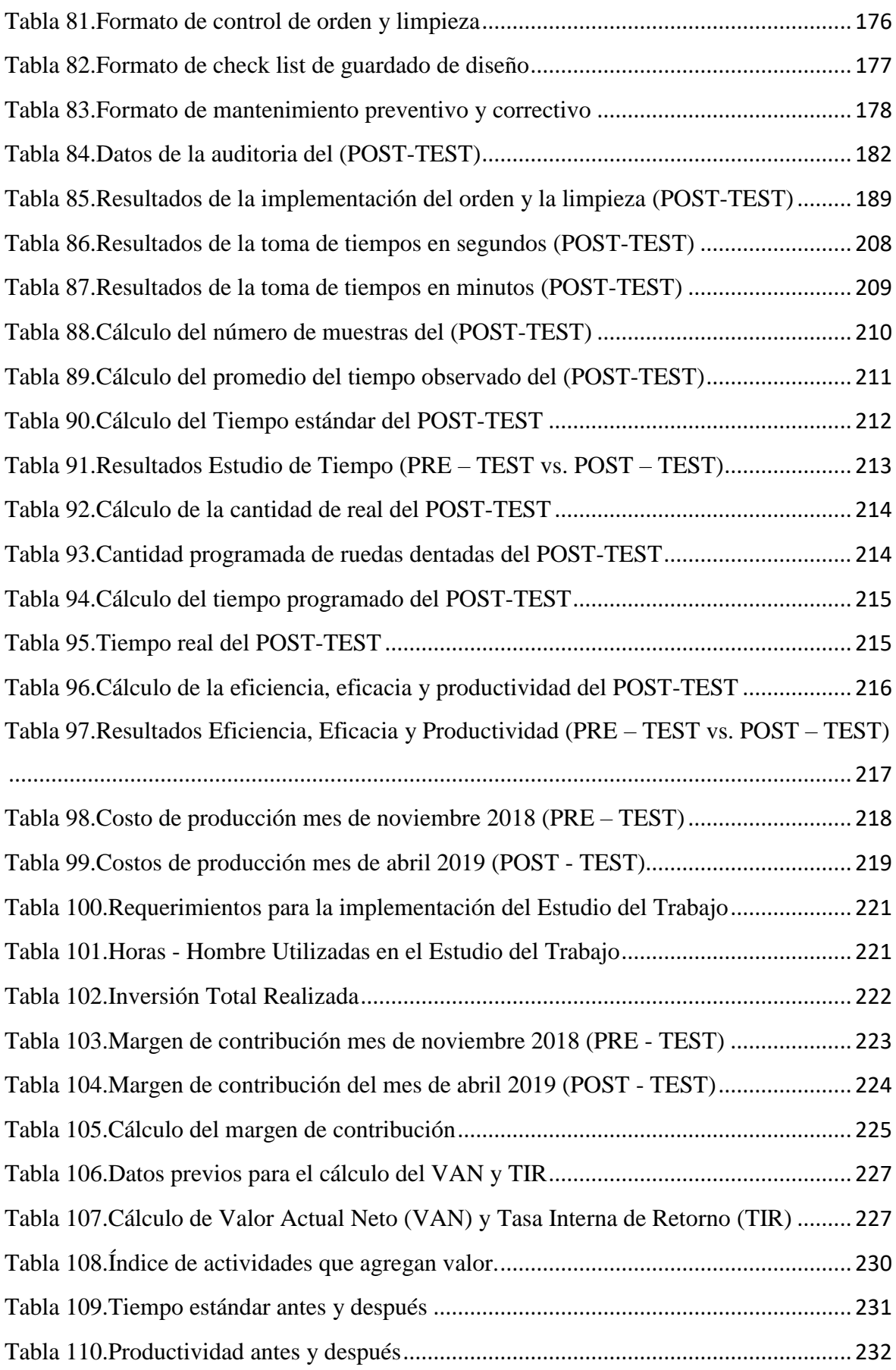

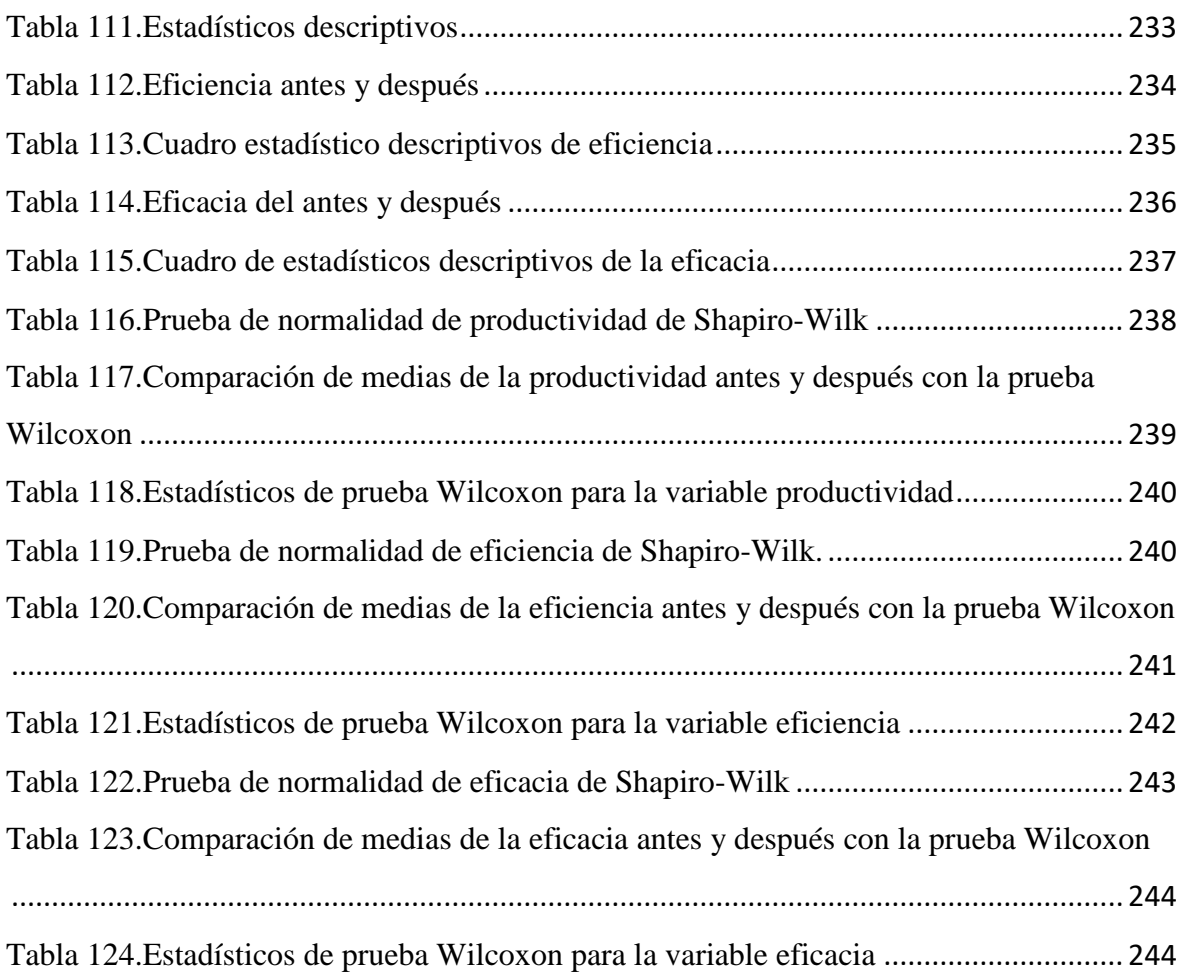

## ÍNDICE DE FIGURAS

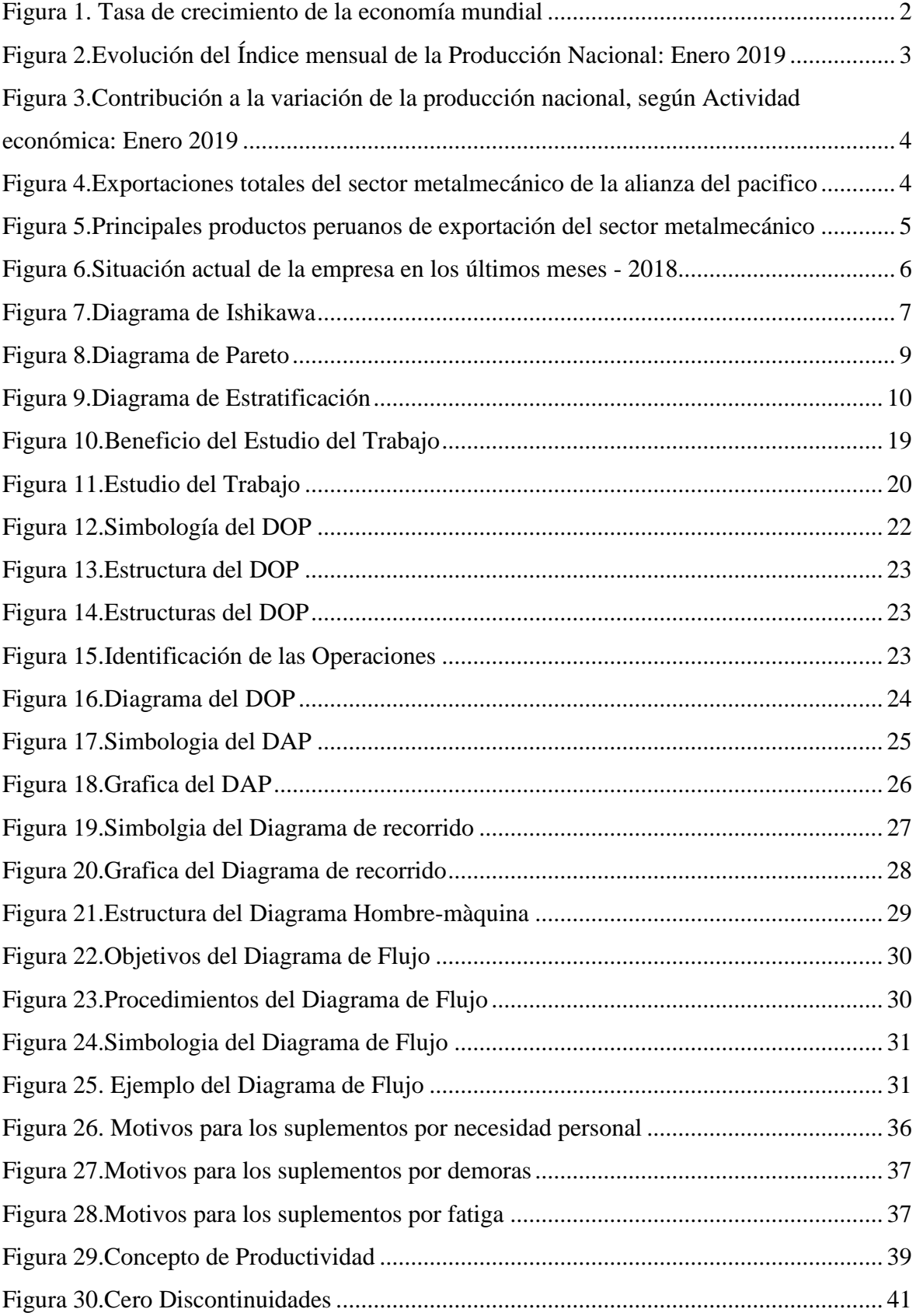

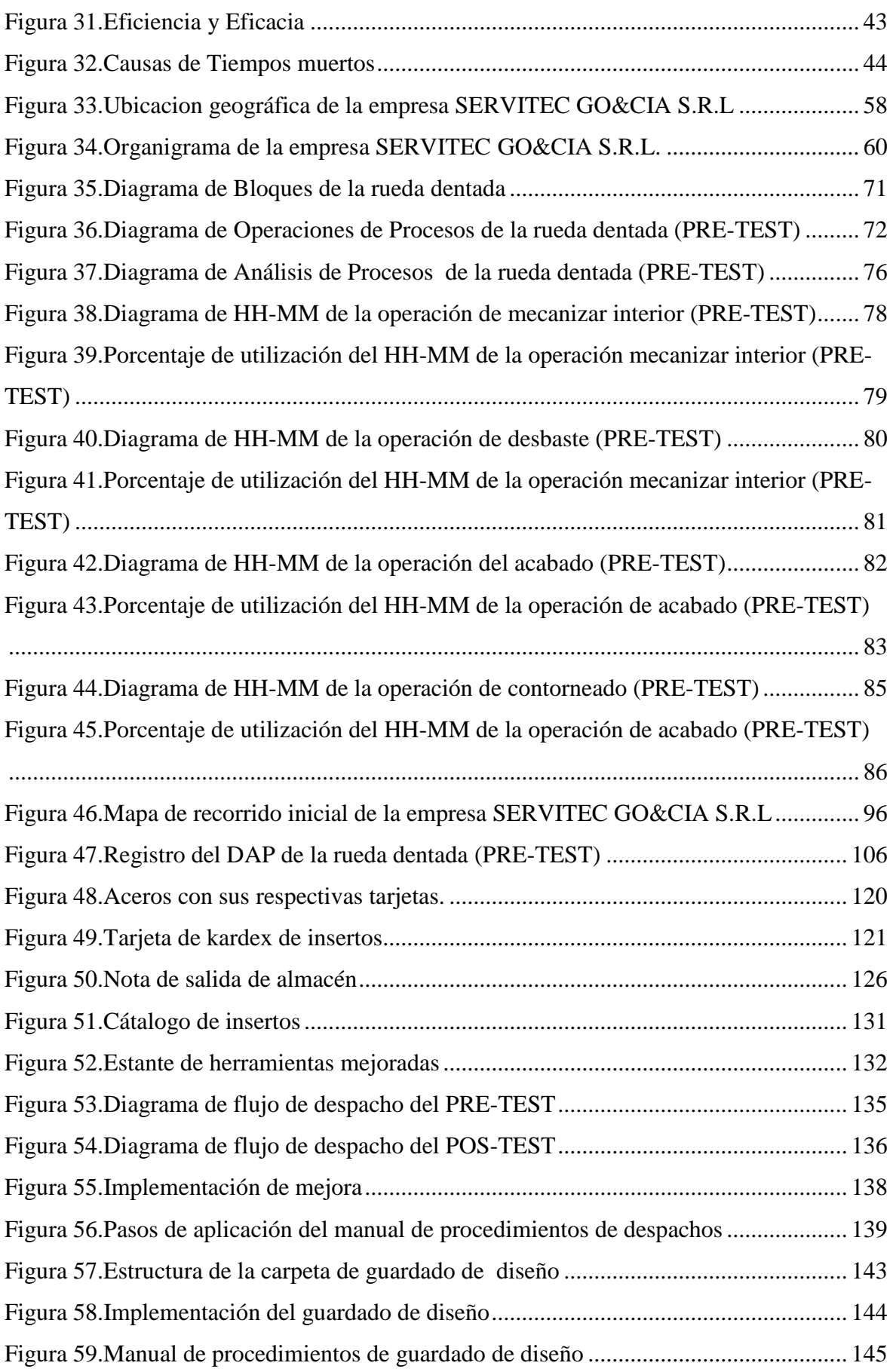

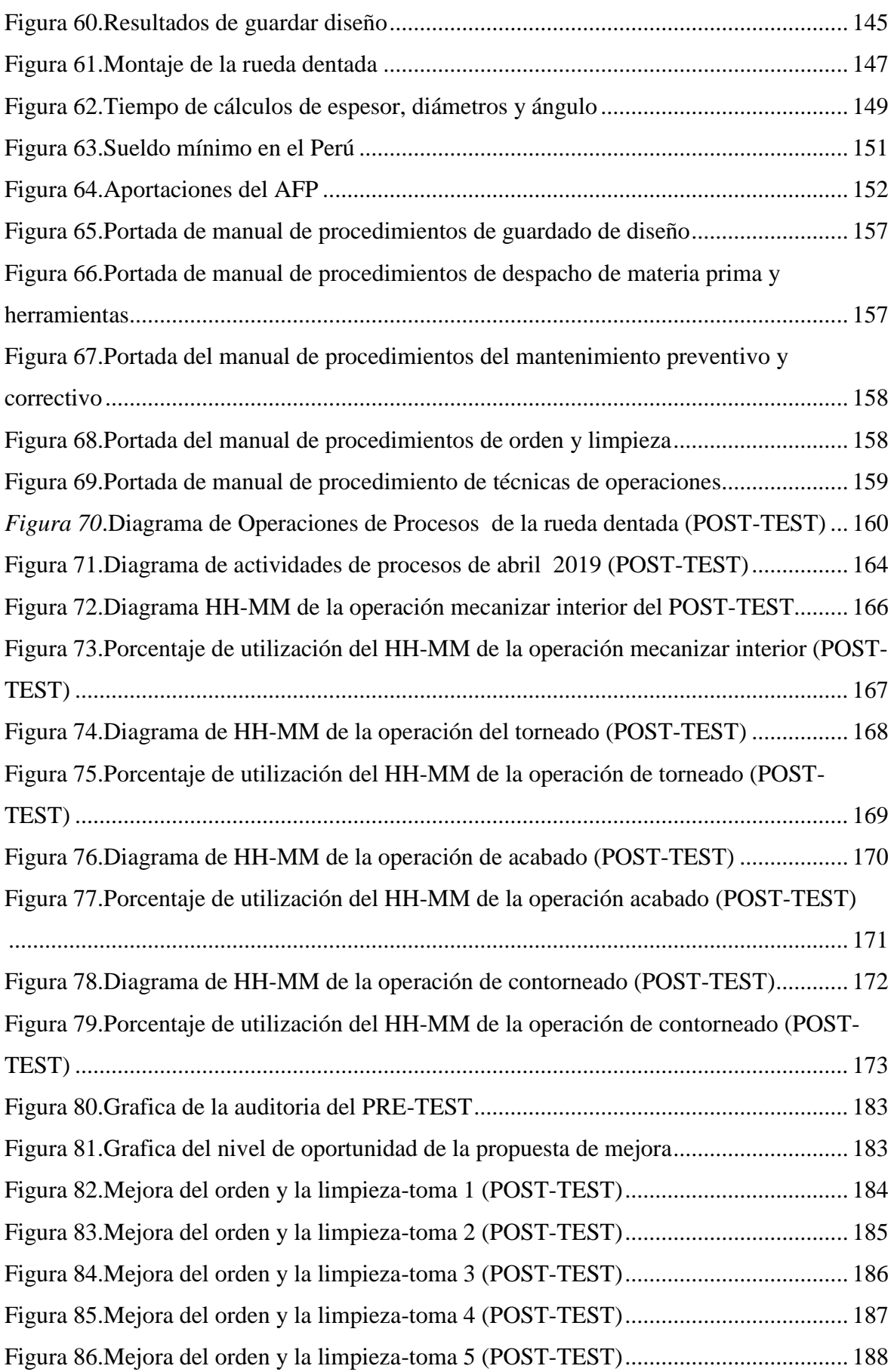

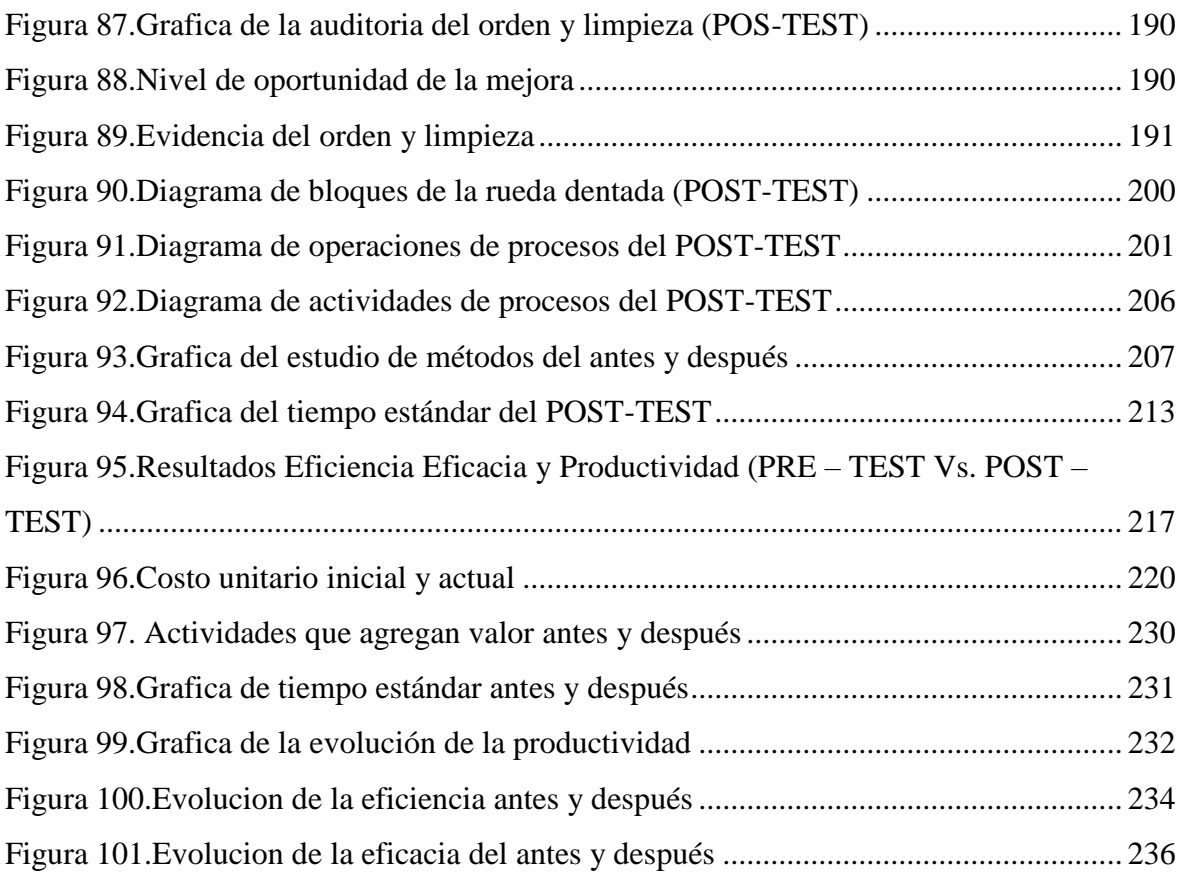

#### **RESUMEN**

<span id="page-16-0"></span>El actual trabajo de investigación que lleva por título "Aplicación del Estudio del Trabajo para mejorar la productividad en la fabricación de ruedas dentadas, en la empresa SERVITEC GO&CIA S.R.L., Comas, 2019.", tiene como principal objetivo general, resolver de qué manera la aplicación del Estudio de Trabajo mejora la productividad en la fabricación de ruedas dentadas en la empresa SERVITEC GO&CIA S.R.L., Comas, 2019.

El trabajo de investigación es de tipo aplicada y tiene un diseño cuasi-experimental. La población de este proyecto está conformada por el mes de abril del 2019; sin embargo, se obtuvo datos del área de producción desde el mes de noviembre 2018, los cuales fueron analizados antes y después de la aplicación del Estudio del Trabajo. La muestra analizada es igual a la población, se empleó como técnica, la observación y los instrumentos utilizados fueron: hojas de verificación de toma de tiempos, formato de Cálculo de Número de Muestras, medición de Tiempo Estándar, ficha de registro de Diagrama de Actividades de Proceso, ficha de control de producción, la ficha de estimación de eficiencia, eficacia y productividad y el cronómetro. Los instrumentos de recolección de datos fueron validados por tres jueces expertos en el tema.

Palabras Claves: Estudio del Trabajo, eficiencia, eficacia, productividad.

#### **ABSTRACT**

<span id="page-17-0"></span>The current research work entitled "Application of the Work Study to improve productivity in the manufacture of gear wheels, in the company SERVITEC GO & CIA SRL, Comas, 2019.", has as its main general objective, to resolve how the Application of the Work Study improves the productivity in the manufacture of gear wheels in the company SERVITEC GO & CIA SRL, Comas, 2019.

The research work is of the applied type and has a quasi-experimental design. The population of this project is formed by the month of April 2019; however, data was obtained from the production area since November 2018, which were analyzed before and after the application of the Labor Study. The analyzed sample is equal to the population, it was used as a technique, the observation and the instruments used were: timestamp verification sheets, Sample Number Calculation format, Standard Time measurement, Activity Diagram record sheet of Process, production control sheet, the estimate sheet of efficiency, effectiveness and productivity and the chronometer. The data collection instruments were validated by three expert judges on the subject.

Key Words: Work Study, efficiency, effectiveness, productivity.

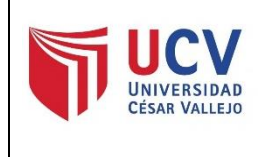

Yo, MARGARITA JESÚS EGÚSQUIZA RODRÍGUEZ, docente de la Facultad de Ingeniería y Escuela Profesional de Industrial de la Universidad Cesar Vallejo Lima Norte, revisora de la tesis titulada "APLICACIÓN DEL ESTUDIO DEL TRABAJO PARA MEJORAR LA PRODUCTIVIDAD EN LA FABRICACIÓN DE RUEDAS DENTADAS, EN LA EMPRESA SERVITEC GO&CIA S.R.L., COMAS, 2019.", de los estudiantes MATIAS TRINIDAD JUAN STEFFANO Y QUIROZ TERRONES, RUT NATALI, constato que la investigación tiene un índice de similitud de 25% verificable en el reporte de originalidad del programa Turnitin. La suscrita analizo dicho reporte y concluyo que cada una de las coincidencias detectadas no constituyen plagio. A mi legal saber y entender la tesis cumple con todas las normas para el uso de citas y referencias establecidas por la Universidad Cesar Vallejo.

Los Olivos, 25 de mayo de 2021

………………..………………………………………………..

Firma MARGARITA JESÚS EGÚSQUIZA RODRÍGUEZ DNI: 08474379

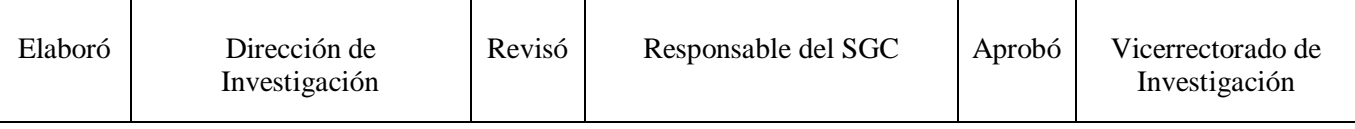